# Handin - manual v0.0.2 (build 30)

### Andreas Strauman

# April 1, 2018

# 2 Problem

I remember when I first started out with LaTeX, as a student, it was very new and challenging just to make a simple nicely typeset document. We've all seen documents that has problem numbering using sections, like I did here. (The header says 2 Problem.)

This is a package that makes it easy for student to hand in a formatted document in LaTeX. It just creates a couple of commands that typesets the document with nice headers (problem numbers and part problem numbers e.g.  $(1a)$ ).

If you are a teacher, this package works just as well for creating exercises!

If you found any bugs or want new functionality, to contribute, view the commented source, get latest version of this package or get in touch with me, you can do all of that at <https://github.com/Strauman/Handin-LaTeX-template/>

# Contents

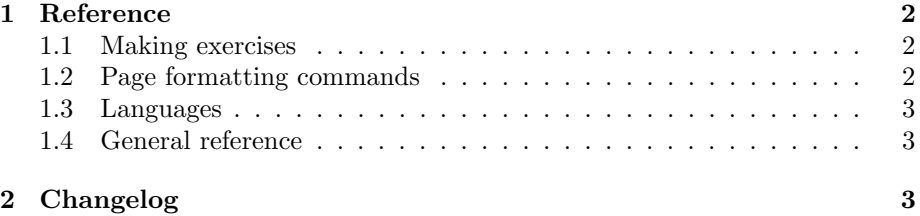

# <span id="page-1-0"></span>1 Reference

### <span id="page-1-1"></span>1.1 Making exercises

Here are commands related to creating exercises

#### $\propto$ { $\text{text}$ }

This command will print out a problem header. For example  $\preceq$  [1] prints a nice big header Problem 1 You can do a star (\*) after \problem to prevent it from showing in the table of contents

#### \problem\*{ $\langle text \rangle$ }

Does the same as \problem, but does not add the problem to the table of contents

#### \pproblem $\{\langle text \rangle\}$

This command will print out a part problem header based on what problem you are on. For example if you already have done \problem{1}, then  $\pproblem{a} \text{ prints a nice big header (1a). You can do a star (*) after }$ \pproblem to prevent it from showing in the table of contents

#### \pproblem\*{ $\langle text \rangle$ }

Does the same as \pproblem, but does not add the part problem to the table of contents

#### <span id="page-1-2"></span>1.2 Page formatting commands

### $\tilde{\tilde{t}}$

#### $\{\sqrt{g}our name\}$

 $\log\{\langle path/to/image\rangle\}$ 

If you want an image below the title, you provide the path to the image here

\coursename{ $\langle text \rangle$ }

#### \coursetitle{ $\langle text \rangle$ }

The front page will show coursename - coursetitle on a "subtitle" format

 $\in$ { $text$ }

Shows as text on bottom

\containspages $\{\langle text \rangle\}$ 

Here you can set a string that shows on bottom. Default is \containspages{Contains \pageref{LastPage} pages, front page included}

\pagetext $\{\langle string \rangle\}$ 

This is the text that is on the bottom right corner reading "Page x of y". Default is \pagetext{Page \thepage of \pagerefLastPage}

### <span id="page-2-0"></span>1.3 Languages

This package supports norwegian and english. Translations are welcome at \url{https://github.com/Strauman/Handin-LaTeX-template/tree/master/src/languages}. that are set by the \texttt{iflang} package.

# <span id="page-2-1"></span>1.4 General reference

 $\setminus$ settable $\{\langle text \rangle\}$ 

The text you enter would be a macro. See example:

```
\settable{hello}
% if now \(\theta\) \leq is \ called,% a warning is displayed with
% the text "\hello not set"
\hello{world}
% if now \@hello is called, it prints "world"
\@hello@noerror gives the returning
content and empty without error if no content set.
\ifset@hello{true}{false}
```
# <span id="page-2-2"></span>2 Changelog

Version Date Changes v0.0.2 2018/04/01 Problems are now added to the table of contents by default